## 6 Multivariate repeated measures analysis of variance

#### 6.1 Introduction

The statistical model underlying the univariate repeated measures analysis of variance procedures discussed in the last chapter involves a very restrictive assumption about the form of the covariance matrix of a data vector. Specifically, if  $y_i$  is the data vector of observations at the *n* time points from the *i*th unit, then the model may be written as

$$
\boldsymbol{Y}'_i = \boldsymbol{a}'_i \boldsymbol{M} + \boldsymbol{\epsilon}'_i, \quad i = 1, \dots, m,
$$
\n(6.1)

where  $a_i$  and M are defined in Chapter 5 as, respectively, the  $(1 \times q)$  indicator vector of group membership and the  $(q \times n)$  matrix whose rows are the transposes of the mean vectors for each group. The error vector  $e_i$  associated with the *i*th unit has, by virtue of the way the model is constructed, covariance matrix

$$
\mathbf{\Sigma} = \sigma_b^2 \mathbf{J}_n + \sigma_e^2 \mathbf{I}_n;
$$

that is, the model implies the assumption of compound symmetry. With the normality assumptions, the model also implies that each data vector has a multivariate normal distribution:

$$
\boldsymbol{Y}_i \sim \mathcal{N}_n(\boldsymbol{\mu}_i, \boldsymbol{\Sigma}), \ \boldsymbol{\mu}_i' = \boldsymbol{a}_i'\boldsymbol{M}.
$$

The elements of  $\mu_i$  under the model have a very specific form; if unit i is from the  $\ell$ th group, the jth element of this vector,  $j = 1, \ldots, n$ , has the form

$$
\mu + \tau_{\ell} + \gamma_j + (\tau \gamma)_{\ell j}.
$$

We saw that, as long as the assumption of compound symmetry is correct, valid tests of statistical hypotheses of interest based on familiar analysis of variance techniques are available. The test of great interest is that of whether there exists a Group by Time interaction, addressing the issue of whether the change in mean response over time differs among groups ("parallelism"). As long as the assumptions of compound symmetry and normality hold, the usual test statistic based on the ratio of two mean squares has an  $F$  sampling distribution, so that the value of the statistic may be compared with  $F$ critical values to conduct the test. However, if the assumption of compound symmetry does not hold, this is no longer true, and application of the testing procedure may lead to erroneous conclusions.

One approach discussed in Chapter 5 to address this problem was to "adjust" the tests. However, this is a somewhat unsatisfying approach, as it skirts the real problem, which is that the compound symmetry assumption is not appropriate. The simple fact is that this assumption is too restrictive to characterize the kind of correlation patterns that might be seen with longitudinal data. Thus, a more appealing alternative to "adjustment" of tests that are not correct is to return to the statistical model, make a less restrictive assumption, and develop new procedures appropriate for the model under this assumption.

MORE GENERAL MODEL: The most general alternative to the compound symmetry is to go entirely in the opposite direction and assume very little about the nature of the covariance structure of a data vector. Recall that in Chapter 5, the deviation  $\epsilon_i$  in (6.1) had a very specific form,

$$
\epsilon'_i = \mathbf{1}' b_i + \boldsymbol{e}'_i,
$$

which implied the compound symmetry structure. An alternative view is to consider the model  $(6.1)$  as the starting point and make an assumption **directly** about the covariance structure associated with  $\epsilon_i$ . We may still believe that the covariance matrix of the data vectors  $\boldsymbol{Y}_i$  is the same for all i, regardless of group membership; however, we may not believe that this matrix exhibits the compound symmetry structure. We may state this formally by considering the model

$$
\boldsymbol{Y}'_i = \boldsymbol{a}'_i \boldsymbol{M} + \boldsymbol{\epsilon}'_i, \quad i = 1, \dots, m, \quad \boldsymbol{\epsilon}_i \sim \mathcal{N}(\boldsymbol{0}, \boldsymbol{\Sigma}), \tag{6.2}
$$

where  $\Sigma$  is now an arbitrary covariance matrix assumed to possess no particular structure. That is, the most we are willing to say about  $\Sigma$  is that it is a symmetric matrix with the **unstructured** form (see Chapter 4)

$$
\mathbf{\Sigma} = \left( \begin{array}{cccc} \sigma_1^2 & \sigma_{12} & \cdots & \sigma_{1n} \\ \vdots & \vdots & \vdots & \vdots \\ \sigma_{n1} & \sigma_{n2} & \cdots & \sigma_n^2 \end{array} \right)
$$

and is the same for all  $i$ .

- This modeling perspective does not explicitly acknowledge how among-unit and within-unit sources of variation contribute to the overall variation of observations in a data vector. Rather, it is assumed that the aggregate of both sources produces a covariance structure of arbitrary, unstructured form; nothing specific about how the two sources combine is characterized.
- The resulting unstructured matrix depends on  $n(n + 1)/2$  parameters (rather than the two parameters  $\sigma_b^2$  and  $\sigma_e^2$  under the compound symmetry assumption. Thus, a great many more parameters are required to describe how observations within a data vector vary and covary.

MULTIVARIATE PROCEDURES: With model (6.2) as the starting point, it is possible to develop valid testing procedures for hypotheses of interest. However, the model is much more complicated because there is no longer a nice, simple assumption about covariance. The result is that it is no longer possible as it was under compound symmetry to think on an individual observation basis and be able to obtain nice results about ratios of simple mean squares. Thus, familiar procedures based on simple F ratios no longer apply. It is necessary instead to consider the data in the form of vectors. Hence, the procedures we now discuss are known as multivariate repeated measures analysis of variance methods. This is because they arise as a particular case of a way of thinking about general multivariate problems, known as multivariate analysis of variance methods (MANOVA). These may be viewed as extensions of usual analysis of variance methods, where now, an "observation" is an entire vector from an unit rather than just a single, scalar response.

PERSPECTIVE: Although a lengthy exposition on multivariate analysis of variance methods and models is possible, we will consider these methods only briefly. A full, general treatment would be found in a full course on multivariate analysis; a typical reference would be Johnson and Wichern (2002).

- This is because, just as the univariate methods of the previous chapter make too restrictive an assumption about covariance for many longitudinal data problems, multivariate methods make too general an assumption. Indeed, the overall covariance matrix in many longitudinal data settings has some sort of systematic pattern.
- The consequence is that they may not be very **powerful** in the statistical sense for detecting departures from null hypotheses of interest, because they must allow for the possibility that the covariance matrix of a data vector may be virtually **anything!** There are now  $n(n + 1)/2$ parameters defining the covariance structure rather than just 2.
- Thus, the perspective of this instructor is that these methods may be of limited practical utility for longitudinal data problems.

As we will see in subsequent chapters, although we may not be willing to be as narrow as assuming compound symmetry, we may have some basis for assuming something about the covariance structure of a data vector, for example, how among- and within-sources of variation affect the response. By taking advantage of what we are willing to assume, we may be able to construct more powerful statistical procedures. Moreover, although the model (6.2) gets away from compound symmetry, it still uses a restrictive assumption about the form of the mean vector, not incorporating time explicitly. Other models we will see later will address all of these issues and lead to more interpretable methods.

#### 6.2 General multivariate problem

GENERAL SET-UP: In order to appreciate the perspective behind the multivariate approach, we consider a general case of a multivariate problem, that usually addressed in a full course on multivariate analysis. Consider the following situation; we use the notation with two subscripts for convenience later.

- Units are randomized into  $q$  groups.
- Data vector  $Y_{h\ell}$  is observed for the hth unit in the  $\ell$ th group.
- $Y_{h\ell}$  is assumed to satisfy

$$
\boldsymbol{Y}_{h\ell} \sim \mathcal{N}(\boldsymbol{\mu}_{\ell}, \boldsymbol{\Sigma}),
$$

where  $\mu_\ell$  is the mean response vector for group  $\ell$  and  $\Sigma$  is an arbitrary covariance matrix assumed to be the same for each group.

- There are  $r_\ell$  units in each group, so for group  $\ell, h = 1, \ldots, r_\ell$ .
- The components of  $Y_{h\ell}$  may not necessarily all be measurements of the same response. Instead, each component of  $Y_{h\ell}$  may represent the measurement of a different response. For example, suppose the units are birds of two species. Measurements on  $n$  different features of the birds may be taken and collected into a vector  $\boldsymbol{Y}_{h\ell}$ ; e.g.  $y_{h\ell1}$  may be tail length,  $y_{h\ell2}$  may be wing span,  $y_{h\ell3}$  may be body weight, and so on. That is, the elements  $Y_{h\ell j}$ ,  $j = 1, ..., n$ , may consist of measurements of different characteristics.
- Of course, the longitudinal data situation is a special case of this set-up where the  $Y_{h\ell j}$  happen to be measurements on the same response (over time).

COMPARISON OF INTEREST: Clearly, the main interest is focused on comparing the groups on the basis of the responses that make up a data vector somehow.

• Recall in our discussion of univariate methods, we noted that when the responses are all the **same** within a data vector, a natural approach is to think of **averaging** the responses over time and comparing the averages. This was the interpretation of the hypotheses developed for testing the main effect of groups. (Of course, this may be dubious if the profiles are not parallel, as discussed in Chapter 5).

- Here, however, it is clear that averaging over all responses and comparing the averages across groups would be nonsensical. In the example above, we would be averaging tail length, wing span, body weight, etc, variables that measure entirely different characteristics on different scales!
- Thus, the best we can hope for is to compare all the different responses "simultaneously" somehow. In doing this, it would naturally be important to take into account that observations on the **same** unit are correlated.

FORMALLY: In our statistical model,  $\mu_{\ell}$  is the **mean** for data vectors (composed of the n different responses) observed on units in the  $\ell$ th group. Thus, we may formally state our desire to compare the n responses "simultaneously" as the desire to compare the q mean vectors  $\mu_{\ell}, \ell = 1, \ldots, q$ , on the basis of all their components. That is, we are interested in testing the null hypothesis

$$
H_0: \boldsymbol{\mu}_1 = \cdots = \boldsymbol{\mu}_q \tag{6.3}
$$

versus the alternative that  $H_0$  is not true. As long as the n responses that make up a data vector are different and hence not comparable (e.g. cannot be "averaged"), this is the best we can do to address our general question.

## 6.3 Hotelling's  $T^2$

The standard methods to test the null hypothesis (6.3) are simply generalizations of standard methods in the case where the data on each unit are just **scalar** observations  $y_{h\ell}$ , say. That is,  $\boldsymbol{Y}_{h\ell}$  is a vector of length  $n = 1$ . In this section, we give brief statements of these generalizations without much justification. A more in-depth treatment of the general multivariate problem may be found in Johnson and Wichern (1992).

First, consider the case of just  $q = 2$  groups.

SCALAR CASE: If the observations were just scalars rather than vectors, then we would be interested in the comparison of two **scalar** means  $\mu_{\ell}, \ell = 1, 2$ , and  $H_0$  would reduce to

$$
H_0: \mu_1 = \mu_2 \text{ or } \mu_1 - \mu_2 = 0.
$$

Furthermore, the unknown covariance matrix  $\Sigma$  would reduce to a **single** scalar **variance** value,  $\sigma^2$ , say. Under our normality assumption, the standard test of  $H_0$  would be the two-sample t test.

• Because  $\sigma^2$  is **unknown**, it must be estimated. This is accomplished by estimating  $\sigma^2$  based on the observations for each group and then "pooling" the result. That is, letting  $\overline{Y}_{\cdot,\ell}$  denote the sample mean of the  $r_\ell$  observations  $y_{h\ell}$  for group  $\ell$ , find the **sample variance** 

$$
S_{\ell}^{2} = (r_{\ell} - 1)^{-1} \sum_{h=1}^{r_{\ell}} (Y_{h\ell} - \overline{Y}_{\cdot \ell})^{2}
$$

and construct the estimate of  $\sigma^2$  from data in both groups as the "weighted average"

$$
S^{2} = (r_{1} + r_{2} - 2)^{-1} \{ (r_{1} - 1)S_{1}^{2} + (r_{2} - 1)S_{2}^{2} \}.
$$

• Now, form the test statistic

$$
t = \frac{\overline{Y}_{\cdot 1} - \overline{Y}_{\cdot 2}}{\sqrt{(r_1^{-1} + r_2^{-1})s^2}}.
$$

The statistic t may be shown to have a Student's t distribution with  $r_1+r_2-2$  degrees of freedom.

MULTIVARIATE CASE: The hypothesis is now

$$
H_0: \mu_1 = \mu_2 \text{ or } \mu_1 - \mu_2 = 0. \tag{6.4}
$$

A natural approach is to seek a multivariate analogue to the t test.

- The analogue of the assumed common variance  $\sigma^2$  is now the assumed common **covariance matrix**  $\Sigma$ , which is of course **unknown**. We would like to estimate this matrix for each group and then "pool" the results as in Chapter 4.
- In particular, we may calculate the pooled sample covariance matrix. If we collect the sample means  $\overline{Y}_{\ell j}, j = 1, \ldots, n$  into a vector

$$
\overline{\boldsymbol{Y}}_{\cdot \ell} = \left( \begin{array}{c} \overline{y}_{\cdot \ell 1} \\ \vdots \\ \overline{y}_{\cdot \ell n} \end{array} \right),
$$

then the sample covariance matrix for group  $\ell$  is the  $(n \times n)$  matrix

$$
\hat{\Sigma}_{\ell} = (r_{\ell} - 1)^{-1} \sum_{h=1}^{r_{\ell}} (\boldsymbol{Y}_{h\ell} - \overline{\boldsymbol{Y}}_{\cdot\ell})(\boldsymbol{Y}_{h\ell} - \overline{\boldsymbol{Y}}_{\cdot\ell})'. \tag{6.5}
$$

Recall that the sum in 6.5) is called a sum of squares and cross-products (SS&CP) matrix.

• The overall pooled sample covariance, an estiamtor for  $\Sigma$ , is then the "weighted average"

$$
\hat{\Sigma} = (r_1 + r_2 - 2)^{-1} \{ (r_1 - 1) \hat{\Sigma}_1 + (r_2 - 1) \hat{\Sigma}_2 \}.
$$

• The test statistic analogous to the (square of) the t statistic is known as **Hotelling's**  $T^2$  statistic and is given by

$$
T^{2} = (r_{1}^{-1} + r_{2}^{-1})^{-1}(\overline{Y}_{\cdot 1} - \overline{Y}_{\cdot 2})' \hat{\Sigma}^{-1}(\overline{Y}_{\cdot 1} - \overline{Y}_{\cdot 2}).
$$

It may be shown that

$$
\frac{r_1 + r_2 - n - 1}{(r_1 + r_2 - 2)n} T^2 \sim \mathcal{F}_{n, r_1 + r_2 - n - 1}.
$$

Thus, the test of  $H_0$  may be carried out at level  $\alpha$  by comparing this version of  $T^2$  to the appropriate  $\alpha$  critical value.

Note that if  $n = 1$ , the multiplicative factor is equal to 1 and the statistic has an F distribution with 1 and  $r_1 + r_2 - 2$  degrees of freedom, which is just the square of the  $t_{r_1+r_2-2}$  distribution. That is, the multivariate test reduces to the scalar t test if the dimension of a data vector  $n = 1$ .

EXAMPLE: For illustration, consider the dental data. Here, the  $q = 2$  groups are genders,  $r_1 = 11$ (girls),  $r_2 = 16$  (boys), and  $n = 4$  ages (8, 10, 12, 14). Recall that we found

$$
\overline{Y}_{\cdot 1}=(21.182,22.227,23.091,24.091)',
$$
  

$$
\overline{Y}_{\cdot 2}=(22.875,23.813,25.719,27.469)'.
$$

The estimates of  $\Sigma$  for each group are, from Chapter 4,

$$
\hat{\Sigma}_1 = \left(\begin{array}{ccc} 4.514 & 3.355 & 4.332 & 4.357 \\[2mm] 3.355 & 3.618 & 4.027 & 4.077 \\[2mm] 4.332 & 4.027 & 5.591 & 5.466 \\[2mm] 4.357 & 4.077 & 5.466 & 5.9401 \end{array}\right)
$$
\n
$$
\hat{\Sigma}_2 = \left(\begin{array}{ccc} 6.017 & 2.292 & 3.629 & 1.613 \\[2mm] 2.292 & 4.563 & 2.194 & 2.810 \\[2mm] 3.629 & 2.194 & 7.032 & 3.241 \\[2mm] 1.613 & 2.810 & 3.241 & 4.349 \end{array}\right).
$$

,

The pooled estimate is then easily calculated (Chapter 4) as

$$
\hat{\Sigma} = \left(\begin{array}{cccc} 5.415 & 2.717 & 3.910 & 2.710 \\ 2.717 & 4.185 & 2.927 & 3.317 \\ 3.910 & 2.927 & 6.456 & 4.131 \\ 2.710 & 3.317 & 4.131 & 4.986 \end{array}\right)
$$

.

From these quantities, it is straightforward to calculate

$$
\frac{r_1 + r_2 - n - 1}{(r_1 + r_2 - 2)n}T^2 = 3.63,
$$

which under our assumptions has an F distribution with 4 and 22 degrees of freedom.  $\mathcal{F}_{4,22,0.05} = 2.816$ ; thus, we would reject  $H_0$  at level  $\alpha = 0.05$ .

In section 6.6 we will see these calculations done using SAS PROC GLM.

HYPOTHESIS IN MATRIX FORM: It is worth noting that the hypothesis in (6.4) may be expressed in the form we have used previously. Specifically, if we define M as before as the  $(2 \times n)$  matrix whose rows are the transposed mean vectors  $\mu'_{1}$  $\frac{1}{1}$  and  $\mu_2'$  $'_2$ , i.e.

$$
\boldsymbol{M} = \left(\begin{array}{ccc} \mu_{11} & \cdots & \mu_{1n} \\ \mu_{21} & \cdots & \mu_{2n} \end{array}\right),
$$

it should be clear that, defining  $C = (1, -1)$ , we have (verify)

$$
CM = \left(\mu_{11} - \mu_{21}, \cdots, \mu_{1n} - \mu_{2n}\right) = (\mu_1 - \mu_2)'.
$$

Thus, we may express the hypothesis in the form

$$
H_0: \mathcal{CMU} = \mathbf{0}, \ \ \mathcal{U} = \mathcal{I}_n.
$$

### 6.4 One-way MANOVA

Just as the case of comparing 2 group means for scalar response may be generalized to  $q > 2$  groups using analysis of variance techniques, the multivariate analysis above also may be generalized.

SCALAR CASE: Again, if the observations were just **scalars**, we would be interested in the comparison of q scalar means  $\mu_{\ell}, \ell = 1, \ldots, q$ , and  $H_0$  would reduce to

$$
H_0: \mu_1 = \cdots = \mu_q,
$$

and again the unknown covariance matrix  $\Sigma$  would reduce to a single scalar variance value  $\sigma^2$ . Under the normality assumption, the standard test of  $H_0$  via one-way analysis of variance is based on the **ratio** of two estimators for  $\sigma^2$ . The following is the usual one-way analysis of variance; recall that  $m = \sum_{\ell=1}^{q} r_{\ell}$  is the total number of units:

#### ANOVA Table

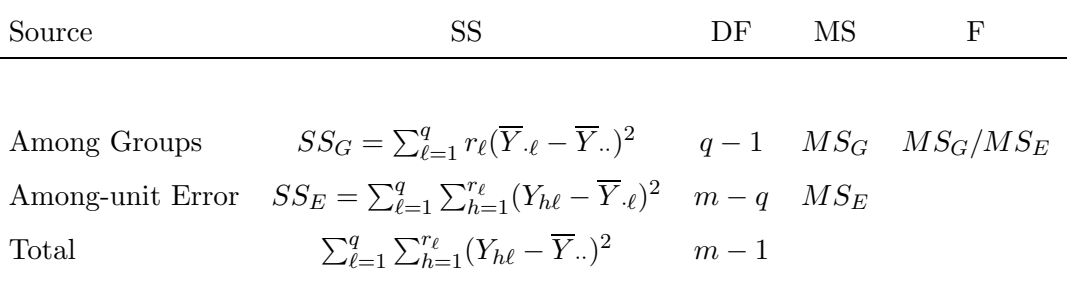

Note that the "error" sum of squares  $SS_E$  may be written as (try it)

$$
SS_E = (r_1 - 1)S_1^2 + \dots + (r_q - 1)S_q^2, \quad S_\ell^2 = (r_\ell - 1)^{-1} \sum_{h=1}^{r_\ell} (Y_{h\ell} - \overline{Y}_{\cdot \ell})^2,
$$

where  $S_{\ell}^2$  is the sample variance for the  $\ell$ th group, so that  $MS_E$  has the interpretation as the pooled sample variance estimator for  $\sigma^2$  across all q groups.  $MS_G$  is an estimator for  $\sigma^2$  based on deviations of the group means from the overall mean, and will overestimate  $\sigma^2$  if the means are different. It may be shown that the ratio F has sampling distribution that is F with  $(q-1)$  and  $(m-q)$  degrees of freedom, so that the test is conducted at level  $\alpha$  by comparing the calculated value of F to  $\mathcal{F}_{q-1,m-q,\alpha}$ .

### MULTIVARIATE CASE: The hypothesis is now  $H_0: \mu_1 = \cdots = \mu_q$ .

As in the case of  $q = 2$  groups above, the multivariate generalization involves the fact that there is now an entire covariance matrix  $\Sigma$  to estimate rather than just a single variance. Consider the following analogue to the scalar one-way analysis of variance above. Let  $\overline{Y}_{\cdot j}$  be the sample mean of all observations across all units and groups for the jth element and define the overall mean vector

$$
\overline{Y}_{\cdot \cdot} = \left(\begin{array}{c} \overline{Y}_{\cdot \cdot 1} \\ \vdots \\ \overline{Y}_{\cdot \cdot n} \end{array}\right)
$$

.

#### MANOVA Table

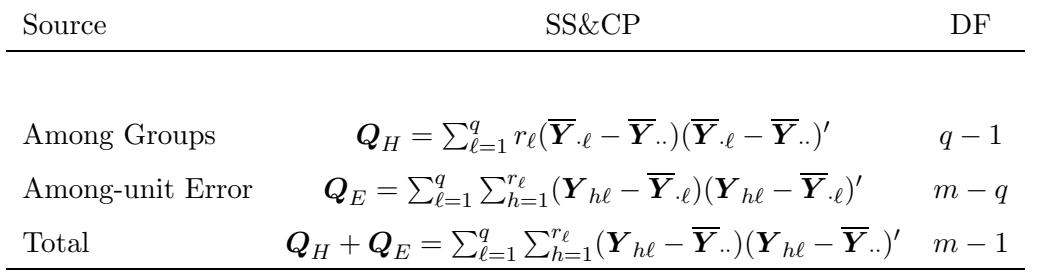

Comparing the entries in this table to those in the scalar ANOVA table, we see that they appear to be multivariate generalizations. In particular, the entries are now matrices. Each may be viewed as an attempt to estimate  $\Sigma$ .

It is straightforward to verify (try it) that the Among-unit Error sum of squares and cross products matrix  $\mathbf{Q}_E$  may be written

$$
\mathbf{Q}_E = (r_1 - 1)\hat{\mathbf{\Sigma}}_1 + \dots + (r_q - 1)\hat{\mathbf{\Sigma}}_q,
$$

where  $\hat{\Sigma}_{\ell}$  is the estimate (6.5) of  $\Sigma$  based on the data vectors from group  $\ell$ . Thus, just as in the scalar case, this quantity divided by its degrees of freedom has the interpretation as a "pooled" estimate of  $\Sigma$ across groups.

MULTIVARIATE TESTS: Unfortunately, because these entries are matrices, it is no longer straightforward to construct a unique generalization of the F ratio that may be used to test  $H_0$ . Clearly, one would like to compare the "magnitude" of the SS&CP matrices  $Q_H$  and  $Q_E$  somehow, but there is no one way to do this. There are a number of statistics that have been proposed based on these quantities that have this interpretation.

• The most commonly discussed statistic is known as Wilks' lambda and may be motivated informally as follows. In the scalar case, the  $F$  ratio is

$$
\frac{SS_G/(q-1)}{SS_E/(m-q)};
$$

thus, in the scalar case,  $H_0$  is rejected when the ratio  $SS_G/SS_E$  is large. This is equivalent to rejecting for large values of  $1 + SS_G/SS_E$  or small values of

$$
\frac{1}{1+SS_G/SS_E} = \frac{SS_E}{SS_G+SS_E}.
$$

For the multivariate problem, the Wilks' lambda statistic is the analogue of this quantity,

$$
T_W = \frac{|Q_E|}{|Q_H + Q_E|};
$$

here, the **determinant** of each SS&CP matrix is taken, reducing the matrix to a single number. This number is often referred to as the generalized sample variance; see Johnson and Wichern (2002) for a deeper discussion. One rejects  $H_0$  for small values of  $T_W$  (how small will be discussed in a moment).

• Another statistic is referred to as the Lawley-Hotelling trace; reject  $H_0$  for large values of

$$
T_{LH} = \text{tr}(\boldsymbol{Q}_H\boldsymbol{Q}_E^{-1}).
$$

- Other statistics are Pillai's trace and Roy's greatest root.
- None of these approaches been shown to be superior to the others in general. In addition, all are equivalent to using the Hotelling  $T^2$  statistic in the case  $q=2$ .

A full discussion of the theoretical underpinnings of these methods is beyond the scope of our discussion. Here, we note briefly the salient points:

- It is possible in certain special cases to work out the exact sampling distribution of these statistics. As mentioned above, when  $q = 2$  and we are testing whether the two means are the same, all of these statistics may be shown to be the same and equivalent to conducting the test based on Hotelling's  $T^2$  statistics.
- When  $n = 1, 2$  and  $q \ge 2$  or when  $n \ge 1$  and  $q = 2, 3$ , it is possible to show that certain functions of  $T_W$  have an F sampling distribution, and this may be used to conduct the test exactly. These are listed in Johnson and Wichern (2002).
- In other situations, it is possible to show that the sampling distributions may be approximated by  $F$  or other distributions.
- SAS PROC GLM calculates all of these statistics and provides either exact or approximate p-values, depending on the situation.

We will consider the application of these methods to the dental study data and the guinea pig diet data in section 6.6.

HYPOTHESIS IN MATRIX FORM: It is again worth noting that the hypothesis of interest (6.3) may be expressed in the form  $H_0$ :  $CMU = 0$  for suitable choice of C and with  $U = I_n$ . For example, consider the case  $q = 3$ , with

$$
M = \begin{pmatrix} \mu_{11} & \cdots & \mu_{1n} \\ \mu_{21} & \cdots & \mu_{2n} \\ \mu_{31} & \cdots & \mu_{3n} \end{pmatrix}, \quad C = \begin{pmatrix} 1 & -1 & 0 \\ 1 & 0 & -1 \end{pmatrix},
$$
  
\n
$$
CM = \begin{pmatrix} \mu_{11} - \mu_{21} & \cdots & \mu_{1n} - \mu_{2n} \\ \mu_{11} - \mu_{31} & \cdots & \mu_{1n} - \mu_{3n} \end{pmatrix} = \begin{pmatrix} (\mu_1 - \mu_2)' \\ (\mu_1 - \mu_3)' \end{pmatrix}.
$$
 (6.6)

Setting this equal to  $0$  may thus be seen to be equivalent to saying that all of the mean vectors  $\mu_{\ell}$  are the same.

 $SUMMARY$ : We have seen that, in situations where a data vector consists of n observations on possibly different characteristics on different scales, it is possible to test whether the entire mean vectors for each group are the same using what are usually called one-way MANOVA methods.

- If the null hypothesis (6.3) is rejected, then this means we have evidence to suggest that at least one of the q mean vectors differs from the others in at least one of the  $n$  components. This is not particularly informative, particularly if  $q$  and/or  $n$  are somewhat large.
- In addition, it seems intuitively that it would be difficult to detect such a difference with  $q$ vectors and  $n$  components, there are a lot of comparisons that must be taken into account when looking for a difference.
- Furthermore, the methods are requiring estimation of all  $n(n + 1)/2$  elements of the (assumed common across groups) covariance matrix  $\Sigma$ .
- Thus, the basis for our earlier remark that multivariate procedures may lack power for detecting differences should now be clear.

• Furthermore, when the  $n$  elements of a data vector are all observations on the **same** characteristic as in the case of longitudinal data, these methods do not seem to really get at the heart of matters. Focusing on  $H_0$  in (6.3) ignores the questions of interest, such as that of **parallelism**.

#### 6.5 Profile Analysis

It turns out that one can conduct more focused multivariate tests that make no particular assumption about the form of  $\Sigma$ . Recall that the MANOVA test of (6.3),  $H_0: \mu_1 = \cdots = \mu_q$  could be regarded as testing a particular hypothesis of the form

$$
H_0: {\boldsymbol C} {\boldsymbol M} {\boldsymbol U} = {\boldsymbol 0}
$$

for suitable choice of C and with  $U = I_n$ . It should thus come as no surprise that it is possible to develop such multivariate procedures for more general choices of  $C$  and  $U$ .

HYPOTHESIS OF PARALLELISM: Of particular interest in the case of longitudinal data is the test of parallelism or group by time interaction. In the last chapter, we saw that the null hypothesis corresponding to parallelism could be expressed in terms of the elements of the mean vectors  $\mu_{\ell}$  or equivalently in terms of the  $taugam_{\ell i}$ :

$$
H_0: \text{ all } (\tau \gamma)_{\ell j} = 0.
$$

In particular, in the case of  $q = 2$  and  $n = 3$ , we saw that this test could be represented with

$$
\mathbf{C} = \begin{pmatrix} 1 & -1 \end{pmatrix}, \quad \mathbf{U} = \begin{pmatrix} 1 & 0 \\ -1 & 1 \\ 0 & -1 \end{pmatrix}, \quad \mathbf{M} = \begin{pmatrix} \mu_{11} & \mu_{12} & \mu_{13} \\ \mu_{21} & \mu_{22} & \mu_{23} \end{pmatrix}.
$$

For general q and n, we may write this in a streamlined fashion. If we let  $j_p$  denote a column vector of 1's of length  $p$ , then (try it!) choosing

$$
\boldsymbol{C} = \left(\begin{array}{cc} \boldsymbol{j}_{q-1} & -\boldsymbol{I}_{q-1} \end{array}\right) \ (q-1\times q), \ \ \boldsymbol{U} = \left(\begin{array}{c} \boldsymbol{j}'_{n-1} \\ -\boldsymbol{I}_{n-1} \end{array}\right) \ (n\times n-1) \tag{6.7}
$$

gives the null hypothesis of parallelism.

MULTIVARIATE TEST FOR PARALLELISM: Recall that the **univariate** test of this null hypothesis discussed in Chapter 5 was predicated on the assumption of compound symmetry. Here, we seek a test in the same spirit of those in the last section that make no assumption about the form of  $\Sigma$ .

To understand this, we first consider the multivariate test of (6.3). Recall in the MANOVA table of the last section that this test boiled down to making a comparison between 2 SS&CP matrices,  $Q_H$  and  $\mathbf{Q}_E$  that focused on the particular issue of the hypothesis.

- $Q_E$  effectively measured the distance of individual data vectors from the means for their group.
- $Q_H$  measured the distance of group mean vectors from the overall mean vector.
- We would expect  $Q_H$  to be "large" relative to  $Q_E$  if there really were a difference among the q means  $\boldsymbol{\mu}_{\ell}, \ell = 1 \ldots, q.$

We would clearly like to do something **similar** for the null hypothesis of parallelism.

HEURISTIC DESCRIPTION: It turns out that for the test of (6.3),  $H_0: \mu_1 = \ldots = \mu_q$ , which may be expressed in the form  $H_0$ :  $CMU = 0$  with C as in (6.6) and  $U = I_n$ , we may express  $Q_H$  and  $Q_E$  in an alternative form as functions of C, M, and  $U (= I_n$  here). Specifically, recall that we may express the underlying statistical model as in (6.1), i.e.

$$
\boldsymbol{Y}'_i = \boldsymbol{a}'_i \boldsymbol{M} + \boldsymbol{\epsilon}'_i, \quad i = 1, \ldots, m.
$$

We saw in Chapter 5 that this may be written more succinctly as  $(5.14)$ , i.e.

$$
\mathcal{Y} = AM + \epsilon,
$$

where  $\mathbf{\mathcal{Y}}$  is the  $(m \times n)$  matrix with rows  $\mathbf{\mathcal{Y}}'_i$  and similarly for  $\boldsymbol{\epsilon}$ , and  $\boldsymbol{A}$   $(m \times q)$  has rows  $\boldsymbol{a}'_i$  $i<sub>i</sub>$ . It is an exercise in matrix algebra to show that we may write  $Q_H$  and  $Q_E$  in terms of this model as

$$
\mathbf{Q}_H = (\mathbf{C}\widehat{\mathbf{M}}\mathbf{U})'\{\mathbf{C}(\mathbf{A}'\mathbf{A})^{-1}\mathbf{C}'\}^{-1}(\mathbf{C}\widehat{\mathbf{M}}\mathbf{U})
$$
(6.8)

$$
\mathbf{Q}_E = \mathbf{U}' \mathbf{\mathcal{Y}}' \{ \mathbf{I}_n - \mathbf{A} (\mathbf{A}' \mathbf{A})^{-1} \mathbf{A}' \} \mathbf{\mathcal{Y}} \mathbf{U}
$$
(6.9)

with

$$
\widehat{M}=(A'A)^{-1}A'\mathcal{Y},\ \ U=I_n.
$$

A technical justification of (6.8) and (6.9) may be found in, for example, Vonesh and Chinchilli (1997, p. 50); they show that this representation and the form of the Wilks' lambda statistic  $T_W$  may be derived using the principles of maximum likelihood, which we will discuss later in the course in a different context.

The above results are in fact valid for **any** suitable choice of  $C$  and  $U$ , such as those corresponding to the null hypothesis of parallelism.

- That is, for a null hypothesis of the form  $H_0$ :  $CMU = 0$ , one may construct corresponding SS&CP matrices  $Q_H$  and  $Q_E$ . These are often called the **hypothesis** and **error** SS&CP matrices, respectively.
- One may then construct any of the test statistics such as Wilks' lambda  $T_W$  discussed in the last section. It may be shown that these will provide either approximate or exact tests, depending on the circumstances, for the null hypothesis corresponding to the choice of  $C$  and  $U$ .
- These test are multivariate in the sense that no assumption of a particular structure for  $\Sigma$  is made.

PROFILE ANALYSIS: In the particular context of repeated measurement data, where the n observations in a data vector are all on the same characteristic, conducting appropriate multivariate tests for parallelism and other issues of interest is known as profile analysis. This is usually carried out in practice as follows.

- The test of primary interest is that of **parallelism** or Group by Time interaction. This may be represented in the form  $H_0$ :  $CMU = 0$  with C and U as in(6.7), so that suitable  $Q_H$  and  $Q_E$ may be calculated. Thus, test statistics such as Wilks' lambda, Pillai's trace, and so on may be used to conduct the test. Depending on the dimensions  $q$  and  $n$ , these tests may be exact or approximate and may or may not coincide.
- The next test is usually only conducted if the hypothesis of parallelism is not rejected.

The test of  $H_0: \mu_1 = \cdots = \mu_q$  may be written in the form  $H_0: \mathbf{CMU} = \mathbf{0}$  with  $\mathbf{C}$  as in  $(6.7) U = I_n$ . This is just the usual MANOVA test discussed in the last section; when repeated measurements are involved, this test is often called the test for coincidence. Clearly, if the profiles are not parallel, then testing coincidence seems ill-advised, as it is not clear what it means.

As we discussed in Chapter 5, if the profiles are parallel, then it turns out that we may refine this test. Specifically, it may be shown that testing this  $H_0$  with the **additional** assumption that the profiles are **parallel** is equivalent to testing the hypothesis  $H_0$ :  $CMU = 0$  with C as in (6.7) but with  $U = j_n/n$ . Note that this is exactly the same hypothesis we discussed in Chapter 5 – if the profiles are parallel, then testing whether they in fact coincide is the same as testing whether the **averages** of the means over time is the same for each group; that is, the test we called **main** effect of group.

It turns out that, for testing this hypothesis, the multivariate tests are all equivalent. Furthermore, they reduce to the **univariate**  $F$  test for the **main effect of groups** we discussed in Chapter 5! Intuitively, this makes sense – we are basing the test on **averaging** observations over time, thus effectively "distilling" the data for each unit down to a single average. The "distilling" operation averages across time, so how observations within a data vector are correlated is being "averaged away." As long as  $\Sigma$  is the same for all data vectors, these "distilled" data are all have the same variance, so we would expect an ordinary  $F$  ratio to apply.

• This test is also usually conducted only if the hypothesis of parallelism is not rejected.

It is also of interest to know whether the profiles are in fact constant over time. It may be shown (try it!) that this may be represented in the form  $H_0$ :  $\mathbf{C}\mathbf{M}\mathbf{U} = \mathbf{0}$  with  $\mathbf{U}$  as in (6.7) and  $\mathbf{C} = \mathbf{I}_q$ . As with the test for coincidence, if the profiles are not parallel, then testing whether they are constant over time seems inappropriate.

If there is strong evidence of parallelism, then we may refine this test also. It may be shown that testing  $H_0$  for **constancy** with the **additional** assumption that the profiles are **parallel** is equivalent to testing  $H_0$ :  $\boldsymbol{C} \boldsymbol{M} \boldsymbol{U} = \boldsymbol{0}$  with the choices  $\boldsymbol{U}$  as in (6.7) and  $\boldsymbol{C} = \boldsymbol{j}'_q/q$ , a (1 × q) vector of  $1/q$ 's. Note (try it) that this is the exactly the same hypothesis discussed for the **main** effect of time discussed in Chapter  $5 - if$  we know the profiles are parallel, then asking whether the means are constant over time is the same as asking whether the mean response averaged across groups is the same at each time.

It turns out that, for testing this hypothesis, the multivariate tests are again all equivalent. However, the multivariate test is different from the univariate tests. Intuitively, this also makes sense – we are basing the test on **averaging** observations across **groups**. Thus, although we are again "distilling" the data, we are now doing it over groups, so that time, and how observations are correlated over time, is not being "averaged away." As a result, what is being assumed about the form of  $\Sigma$  still plays a role.

The (common) multivariate test statistic boils down to a statistic that is a generalization of the form of the Hotelling's  $T^2$  statistic, and it may be shown that this statistic multiplied by a suitable factor thus has exactly an  $F$  distribution. It is important to recognize that, although both the univariate and multivariate test statistics both have  $F$  sampling distributions, they are different tests, being based on different assumptions on the form of  $\Sigma$ . Which one is more appropriate depends on the true form of  $\Sigma$ .

#### 6.6 Implementation with SAS

We consider again the two examples of Chapter 5:

- 1. The dental study data. Here,  $q = 2$  and  $n = 4$ , with the "time" factor being the age of the children and equally-spaced "time" points at 8, 10, 12, and 14 years of age.
- 2. the guinea pig diet data. Here,  $q = 3$  and  $n = 6$ , with the "time" factor being weeks and unequally-spaced "time" points at 1, 3, 4, 5, 6, and 7 weeks.

In each case, we use SAS PROC GLM and its various options to carry out both the one-way MANOVA analysis comparing the group mean vectors and the refined hypotheses of **profile analysis**. These examples thus serve to illustrate how this SAS procedure may be used to conduct multivariate repeated measures analysis of variance.

EXAMPLE 1 – DENTAL STUDY DATA: The data are read in from the file dental.dat. PROGRAM:

```
/*******************************************************************
  CHAPTER 6, EXAMPLE 1
  Analysis of the dental study data by multivariate repeated
measures analysis of variance using PROC GLM
  - the repeated measurement factor is age (time)
  - there is one "treatment" factor, gender
*******************************************************************/
options ls=80 ps=59 nodate; run;
/******************************************************************
  See Example 1 in Chapter 4 for the form of the input data set.
It is not in the correct from for the analysis; thus we create
a new data set such that each record in the data set represents
  the observations from a different unit.
*******************************************************************/
data dent1; infile 'dental.dat';
  input obsno child age distance gender;
run;
```
data dent1; set dent1;<br>
if age=8 then age=1;<br>
if age=10 then age=2;<br>
if age=12 then age=3;<br>
if age=14 then age=4; drop obsno; run; proc sort data=dent1; by gender child; data dent2(keep=age1-age4 gender); array aa{4} age1-age4; do age=1 to 4; set dent1; by gender child; aa{age}=distance; if last.child then return; end; run; /\*\*\*\*\*\*\*\*\*\*\*\*\*\*\*\*\*\*\*\*\*\*\*\*\*\*\*\*\*\*\*\*\*\*\*\*\*\*\*\*\*\*\*\*\*\*\*\*\*\*\*\*\*\*\*\*\*\*\*\*\*\*\*\*\*\*\* The sample mean vectors for each gender were found in Example 1<br>of Chapter 4. Here, we use PROC CORR to calculate the estimates<br>of Sigma, the assumed common covariance matrix, separately for<br>each group. The COV option asks each group. T<br>to be printed. \*\*\*\*\*\*\*\*\*\*\*\*\*\*\*\*\*\*\*\*\*\*\*\*\*\*\*\*\*\*\*\*\*\*\*\*\*\*\*\*\*\*\*\*\*\*\*\*\*\*\*\*\*\*\*\*\*\*\*\*\*\*\*\*\*\*\*/ proc sort data=dent2; by gender; run; proc corr data=dent2 cov; by gender; var age1 age2 age3 age4; run; /\*\*\*\*\*\*\*\*\*\*\*\*\*\*\*\*\*\*\*\*\*\*\*\*\*\*\*\*\*\*\*\*\*\*\*\*\*\*\*\*\*\*\*\*\*\*\*\*\*\*\*\*\*\*\*\*\*\*\*\*\*\*\*\*\*\*\* Use PROC GLM to carry out the multivariate analysis. First, call PROC GLM and use the MANOVA statement to get the MANOVA test of equality of gender means. Here, this is equivalent to Hotelling's T^2 test because there are 2 groups. The PRINTH and PRINTE options print the SS&CP matrices Q\_H and Q\_E corresponding to the null hypothesis of equal means. The option NOUNI suppresses individual analyses of variance for the data at each age value from being printed. Without<br>the NOUNI option in the MODEL statement, note that PROC GLM does<br>a separate univariate ANOVA on the data at each age separately. \*\*\*\*\*\*\*\*\*\*\*\*\*\*\*\*\*\*\*\*\*\*\*\*\*\*\*\*\*\*\*\*\*\*\*\*\*\*\*\*\*\*\*\*\*\*\*\*\*\*\*\*\*\*\*\*\*\*\*\*\*\*\*\*\*\*\*/ proc glm data=dent2; class gender; model age1 age2 age3 age4 = gender; manova h=gender / printh printe; /\*\*\*\*\*\*\*\*\*\*\*\*\*\*\*\*\*\*\*\*\*\*\*\*\*\*\*\*\*\*\*\*\*\*\*\*\*\*\*\*\*\*\*\*\*\*\*\*\*\*\*\*\*\*\*\*\*\*\*\*\*\*\*\*\*\*\* Now use the REPEATED option to do profile analysis. The "between subjects" (units) test is that for coincidence assuming profiles are parallel, based on averaging across times. Thus, as discussed in section 5.5, it is the same as the univariate test. The tests for age and age\*gender resulting from this analysis are the multivariate tests for profile constancy and parallelism, respectively. The test for constancy (age effect here) is the multivariate test for constancy assuming that the profiles are parallel, as discussed in section 5.5 Both of these tests are different from the corresponding un The NOU option in the REPEATED statement suppresses printing of the univariate tests of these factors. The within-unit analyses using different contrast matrices will be the same as in the univariate case (see the discussion in section 4.6. Thus, we do not do this analysis here. \*\*\*\*\*\*\*\*\*\*\*\*\*\*\*\*\*\*\*\*\*\*\*\*\*\*\*\*\*\*\*\*\*\*\*\*\*\*\*\*\*\*\*\*\*\*\*\*\*\*\*\*\*\*\*\*\*\*\*\*\*\*\*\*\*\*\*/ proc glm data=dent2; class gender; model age1 age2 age3 age4 = gender / nouni; repeated age / nou;

OUTPUT:

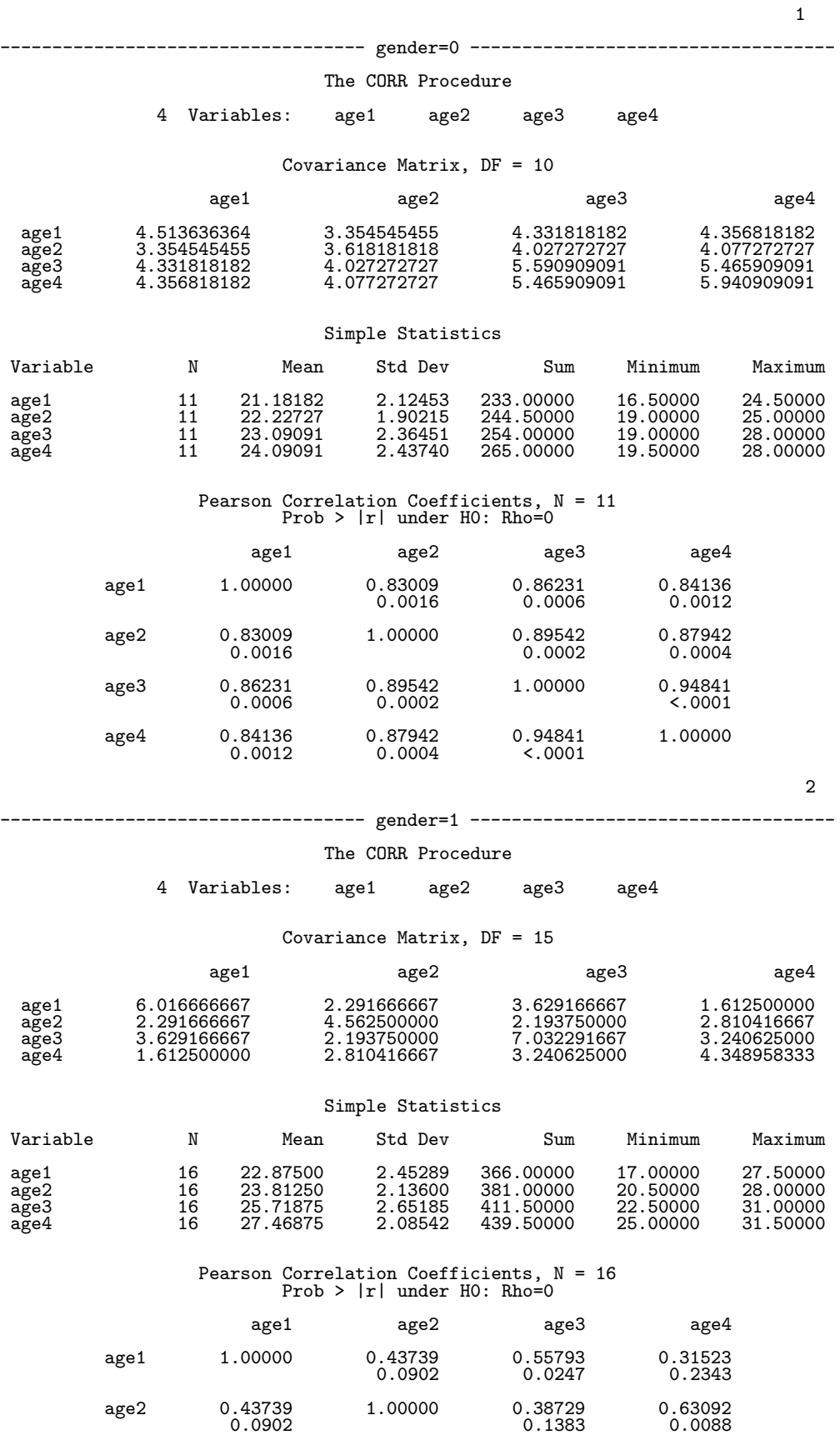

age3 0.55793 0.38729 1.00000 0.58599

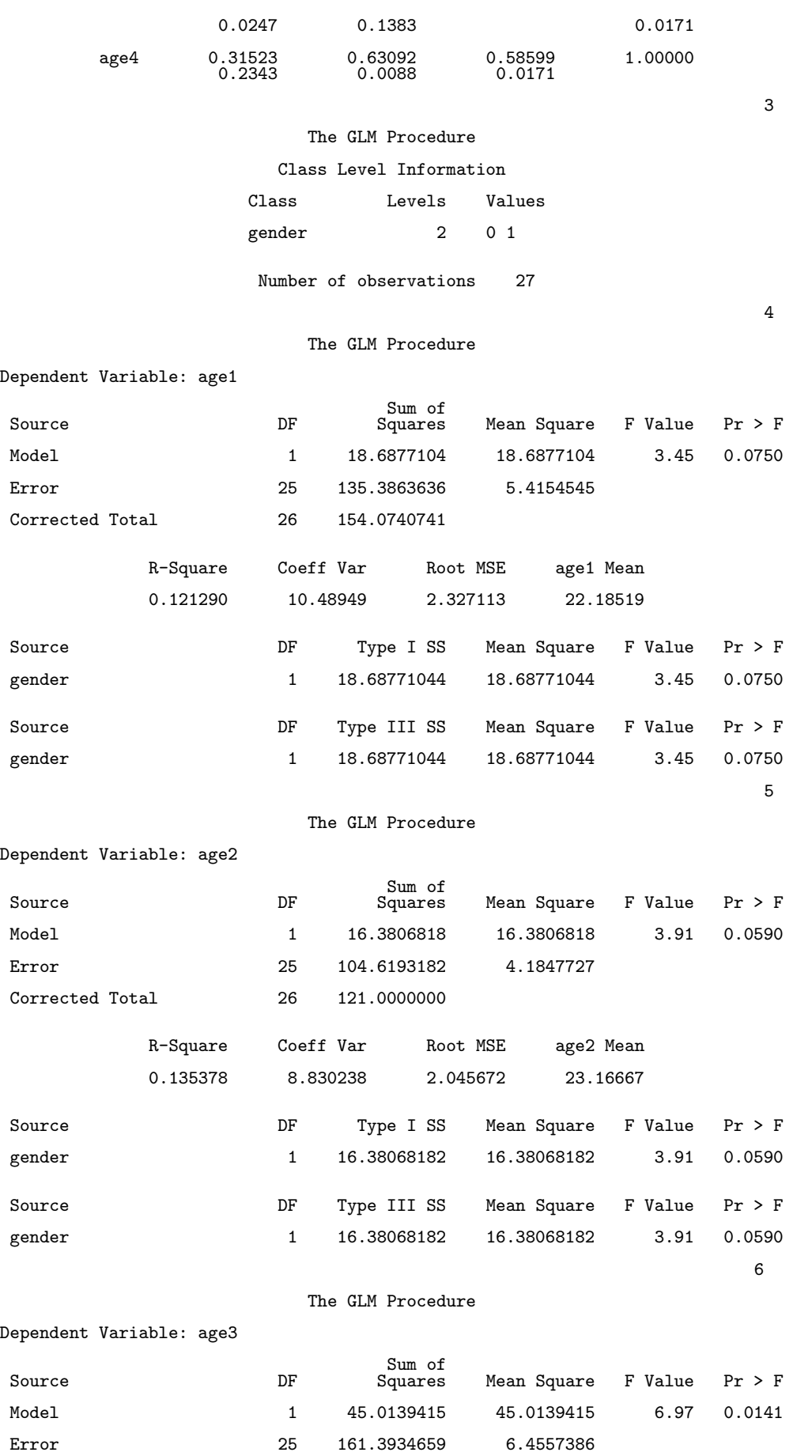

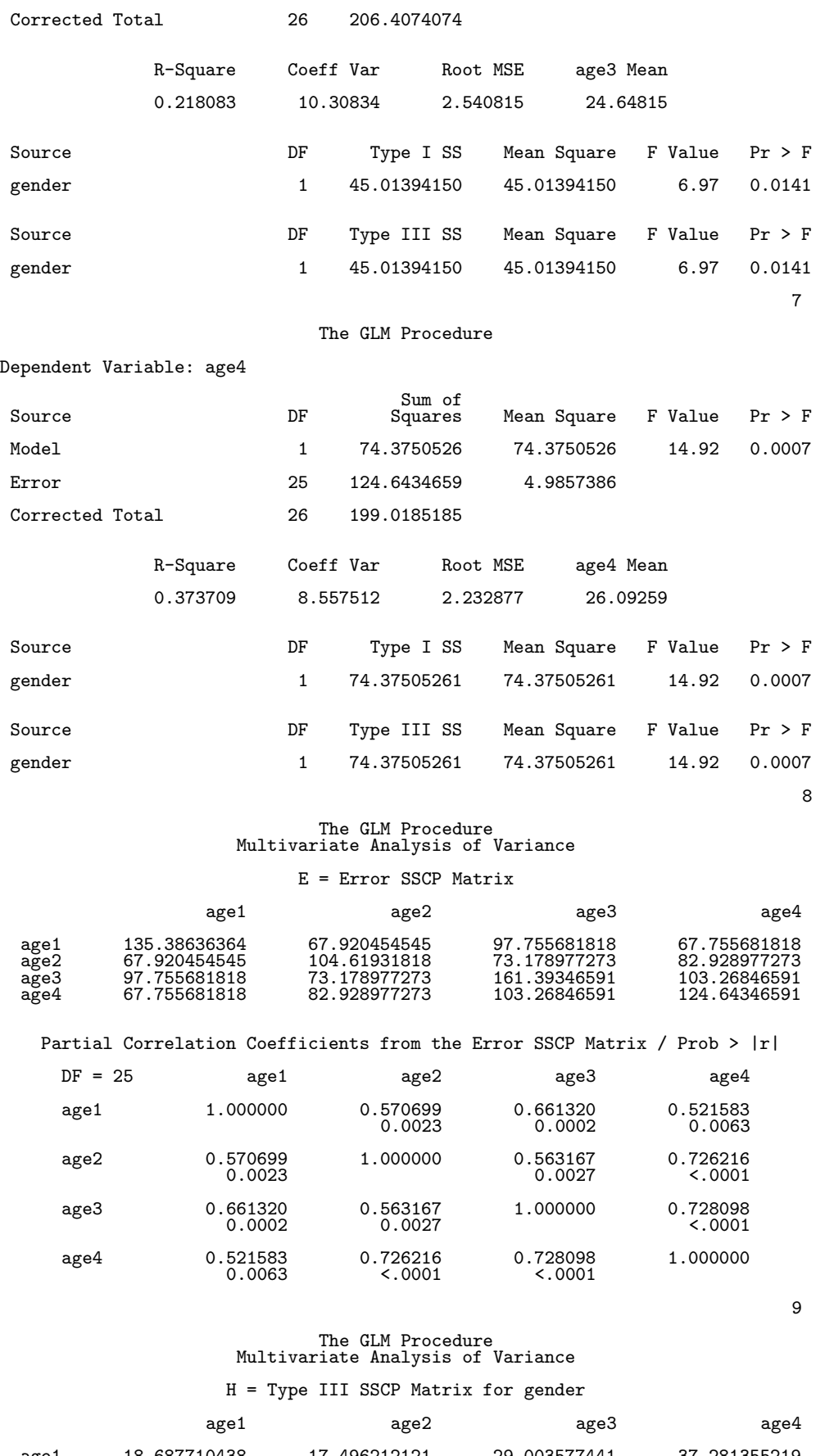

age1 18.687710438 17.496212121 29.003577441 37.281355219 age2 17.496212121 16.380681818 27.154356061 34.904356061

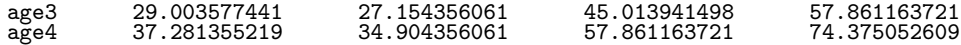

Characteristic Roots and Vectors of: E Inverse \* H, where H = Type III SSCP Matrix for gender E = Error SSCP Matrix

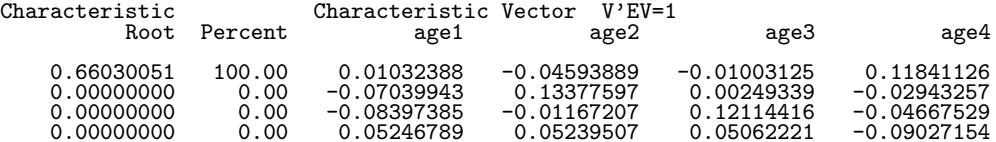

# MANOVA Test Criteria and Exact F Statistics for the Hypothesis of No Overall gender Effect H = Type III SSCP Matrix for gender E = Error SSCP Matrix

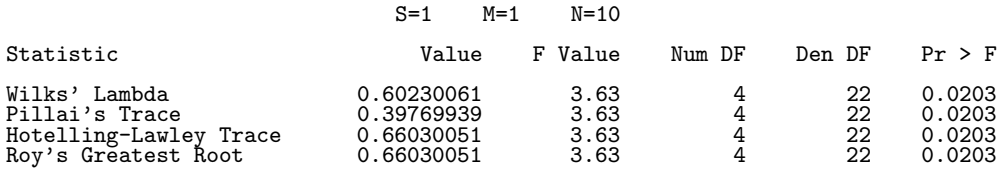

10

#### The GLM Procedure

Class Level Information

Class Levels Values

gender 2 0 1

Number of observations 27

11

## The GLM Procedure Repeated Measures Analysis of Variance

#### Repeated Measures Level Information

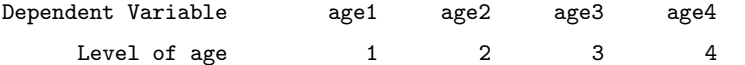

## Manova Test Criteria and Exact F Statistics for the Hypothesis of no age Effect H = Type III SSCP Matrix for age E = Error SSCP Matrix

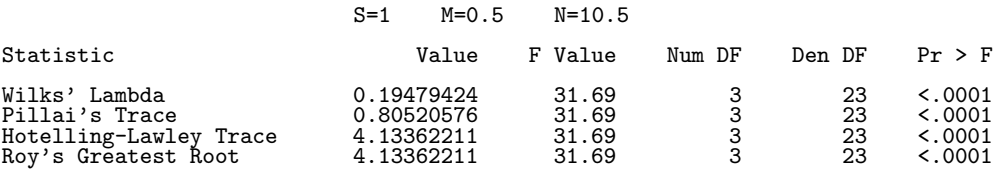

# Manova Test Criteria and Exact F Statistics for the Hypothesis of no age\*gender Effect H = Type III SSCP Matrix for age\*gender E = Error SSCP Matrix

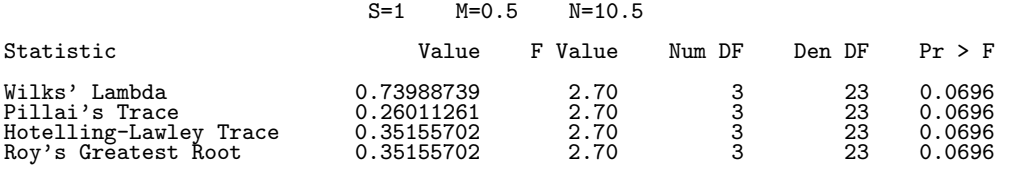

12

The GLM Procedure Repeated Measures Analysis of Variance Tests of Hypotheses for Between Subjects Effects

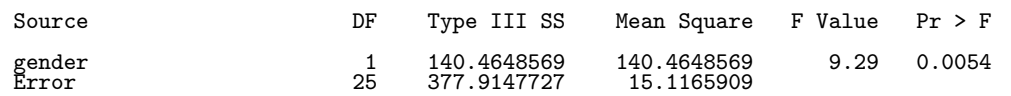

EXAMPLE  $2$  – GUINEA PIG DIET DATA: The data are read in from the file diet.dat. PROGRAM:

/\*\*\*\*\*\*\*\*\*\*\*\*\*\*\*\*\*\*\*\*\*\*\*\*\*\*\*\*\*\*\*\*\*\*\*\*\*\*\*\*\*\*\*\*\*\*\*\*\*\*\*\*\*\*\*\*\*\*\*\*\*\*\*\*\*\*\* CHAPTER 6, EXAMPLE 2 Analysis of the vitamin E data by multivariate repeated measures analysis of variance using PROC GLM - the repeated measurement factor is week (time) - there is one "treatment" factor, dose \*\*\*\*\*\*\*\*\*\*\*\*\*\*\*\*\*\*\*\*\*\*\*\*\*\*\*\*\*\*\*\*\*\*\*\*\*\*\*\*\*\*\*\*\*\*\*\*\*\*\*\*\*\*\*\*\*\*\*\*\*\*\*\*\*\*\*/ options ls=80 ps=59 nodate; run; /\*\*\*\*\*\*\*\*\*\*\*\*\*\*\*\*\*\*\*\*\*\*\*\*\*\*\*\*\*\*\*\*\*\*\*\*\*\*\*\*\*\*\*\*\*\*\*\*\*\*\*\*\*\*\*\*\*\*\*\*\*\*\*\*\*\* The data set is shown in Example 2 of Chapter 5. It is<br>already in the form required for PROC GLM to perform the<br>multivariate analysis; that is, each line in the data set<br>contains all the data for a given unit. Thus,<br>we nee a new data set. \*\*\*\*\*\*\*\*\*\*\*\*\*\*\*\*\*\*\*\*\*\*\*\*\*\*\*\*\*\*\*\*\*\*\*\*\*\*\*\*\*\*\*\*\*\*\*\*\*\*\*\*\*\*\*\*\*\*\*\*\*\*\*\*\*\*\*/ data pigs1; infile 'diet.dat'; input pig week1 week3 week4 week5 week6 week7 dose; /\*\*\*\*\*\*\*\*\*\*\*\*\*\*\*\*\*\*\*\*\*\*\*\*\*\*\*\*\*\*\*\*\*\*\*\*\*\*\*\*\*\*\*\*\*\*\*\*\*\*\*\*\*\*\*\*\*\*\*\*\*\*\*\*\*\*\* We use PROC CORR to calculate the estimates of Sigma, the assumed common covariance matrix, separately for each dose group. The COV option asks for the covariance matrix to be printed. \*\*\*\*\*\*\*\*\*\*\*\*\*\*\*\*\*\*\*\*\*\*\*\*\*\*\*\*\*\*\*\*\*\*\*\*\*\*\*\*\*\*\*\*\*\*\*\*\*\*\*\*\*\*\*\*\*\*\*\*\*\*\*\*\*\*\*/ proc sort data=pigs1; by dose; run; proc corr data=pigs1 cov; by dose; var week1 week3 week4 week5 week6 week7; run; /\*\*\*\*\*\*\*\*\*\*\*\*\*\*\*\*\*\*\*\*\*\*\*\*\*\*\*\*\*\*\*\*\*\*\*\*\*\*\*\*\*\*\*\*\*\*\*\*\*\*\*\*\*\*\*\*\*\*\*\*\*\*\*\*\*\*\* Use PROC GLM to carry out the multivariate analysis and profile analysis, respectively. The description is exactly the same as for Example 1 (the dental study). In the first call, we also show use of the MEANS statement to calculate the means for each dose group at each time. \*\*\*\*\*\*\*\*\*\*\*\*\*\*\*\*\*\*\*\*\*\*\*\*\*\*\*\*\*\*\*\*\*\*\*\*\*\*\*\*\*\*\*\*\*\*\*\*\*\*\*\*\*\*\*\*\*\*\*\*\*\*\*\*\*\*\*/ proc glm data=pigs1; class dose; model week1 week3 week4 week5 week6 week7 = dose / nouni; means dose; manova h=dose / printh printe; run; proc glm data=pigs1; class dose; model week1 week3 week4 week5 week6 week7 = dose / nouni; repeated week / printe nou; run;

#### OUTPUT:

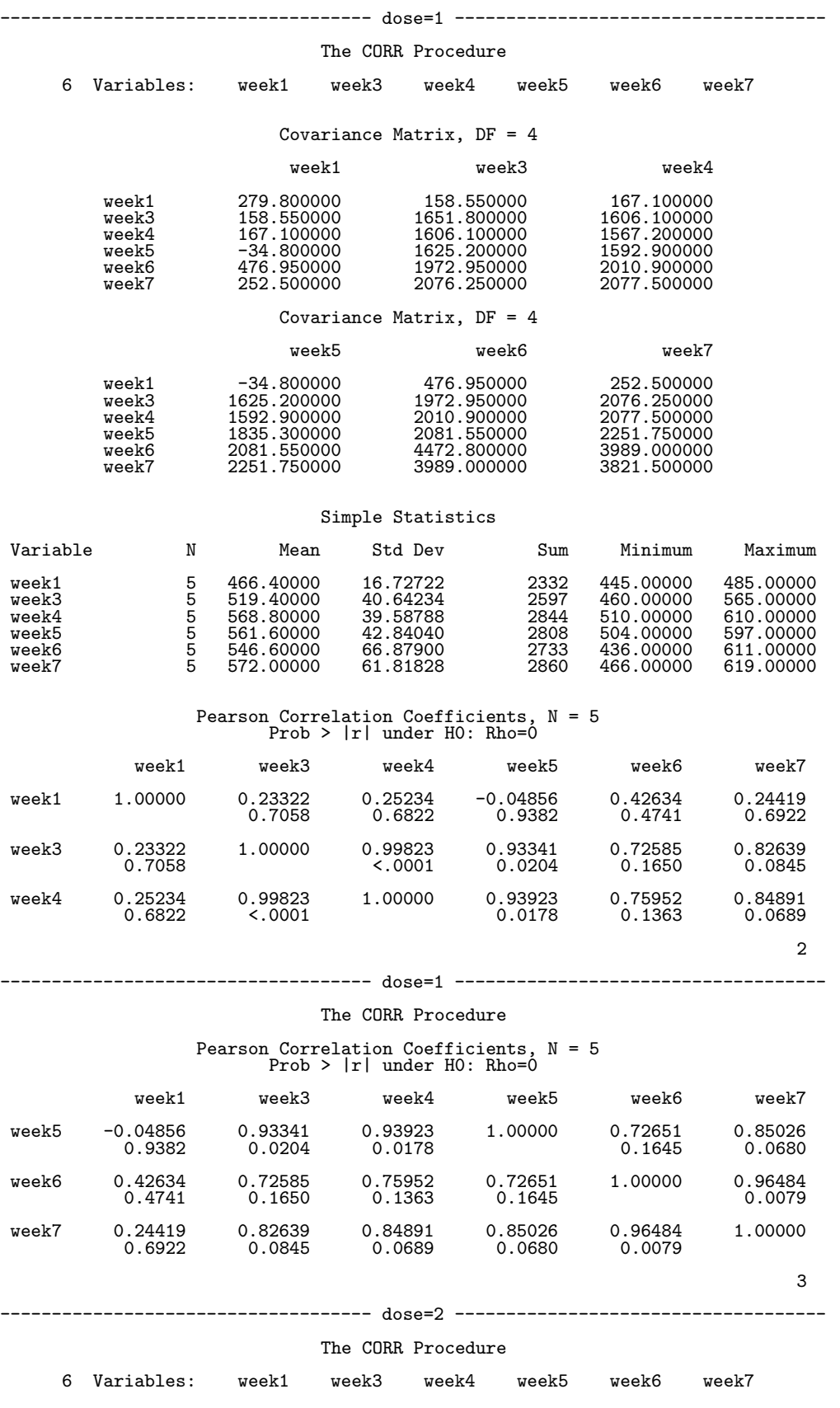

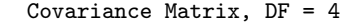

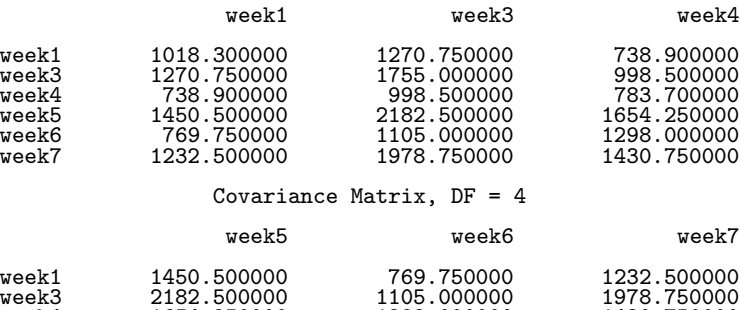

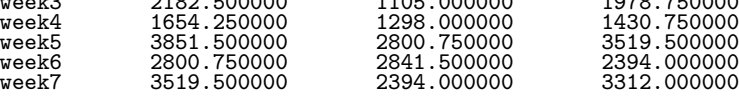

#### Simple Statistics

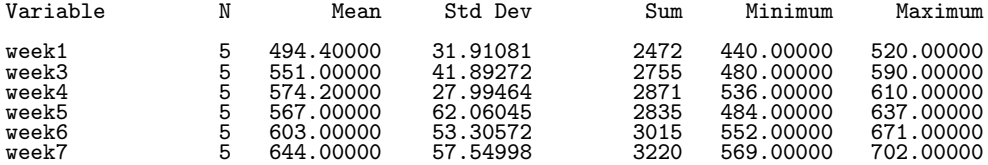

## Pearson Correlation Coefficients, N = 5 Prob > |r| under H0: Rho=0

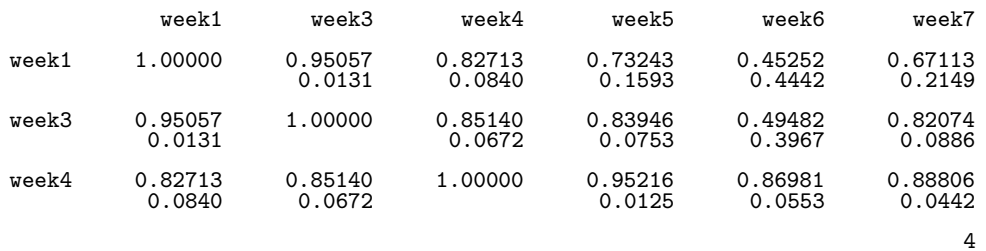

#### ------------------------------------ dose=2 ------------------------------------

#### The CORR Procedure

## Pearson Correlation Coefficients, N = 5 Prob > |r| under H0: Rho=0

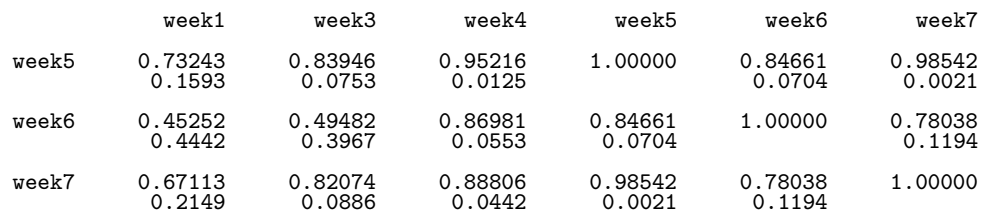

5

### The CORR Procedure

------------------------------------ dose=3 ------------------------------------

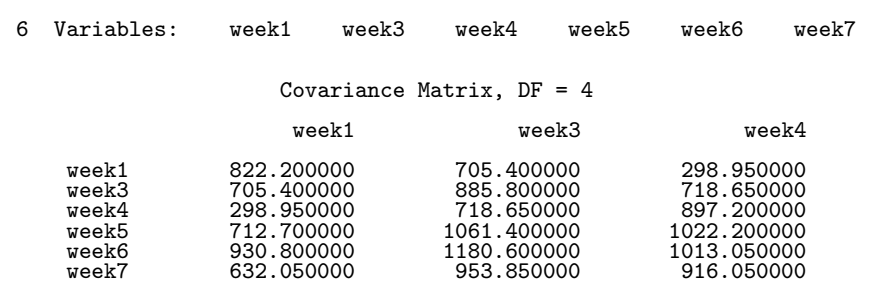

#### Covariance Matrix, DF = 4

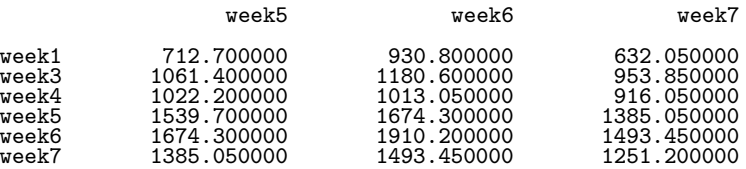

#### Simple Statistics

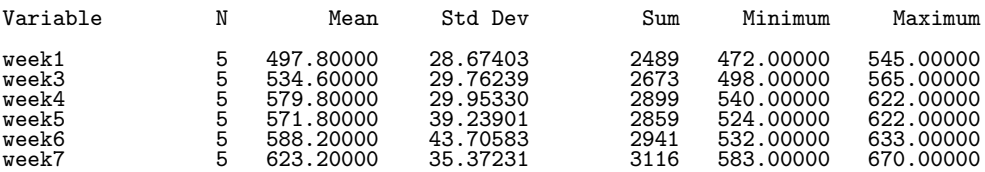

## Pearson Correlation Coefficients, N = 5 Prob > |r| under H0: Rho=0

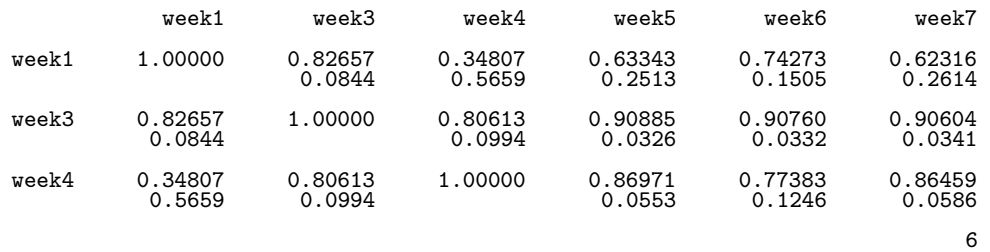

------------------------------------ dose=3 ------------------------------------

#### The CORR Procedure

## Pearson Correlation Coefficients, N = 5 Prob > |r| under H0: Rho=0

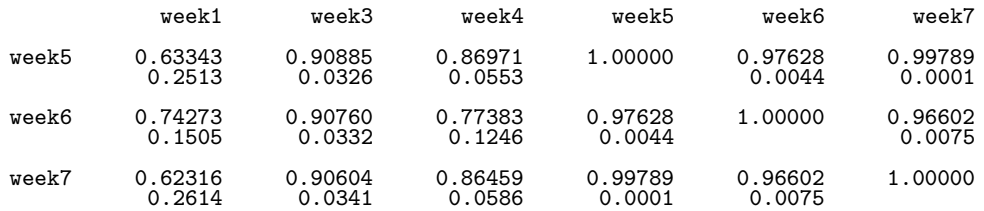

7

#### The GLM Procedure

#### Class Level Information

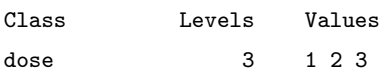

Number of observations 15

8

#### The GLM Procedure

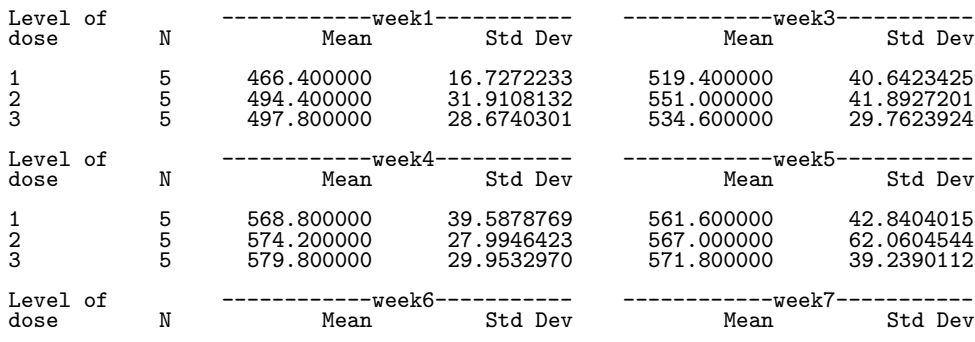

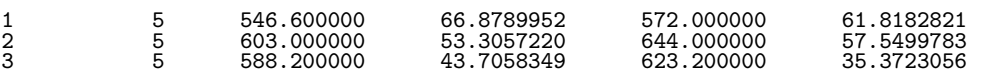

## The GLM Procedure Multivariate Analysis of Variance

#### E = Error SSCP Matrix

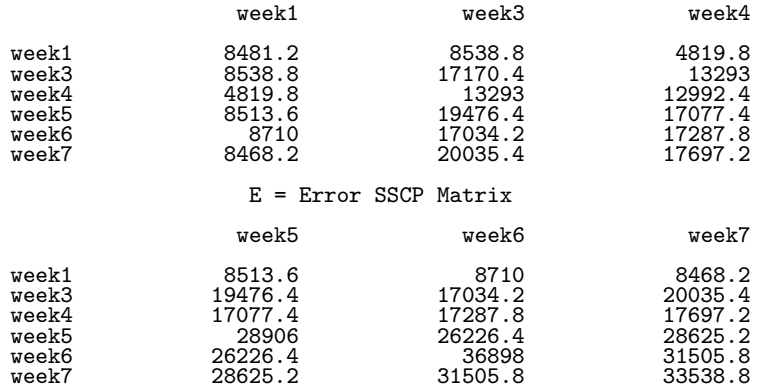

Partial Correlation Coefficients from the Error SSCP Matrix / Prob > |r|

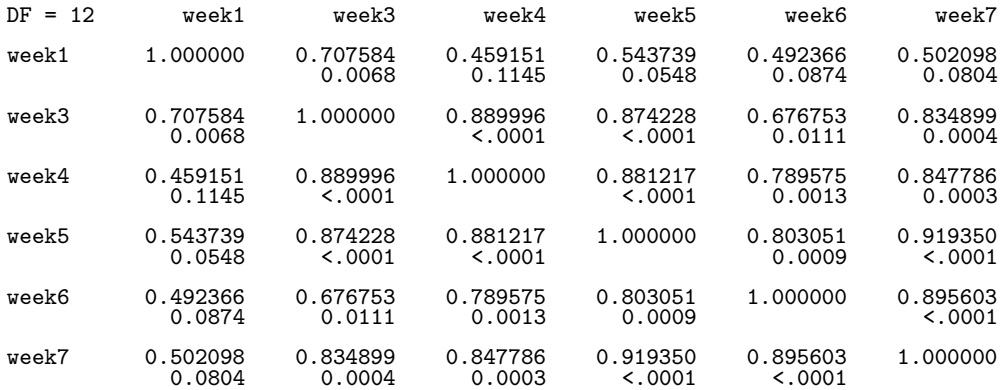

10

## The GLM Procedure Multivariate Analysis of Variance

H = Type III SSCP Matrix for dose

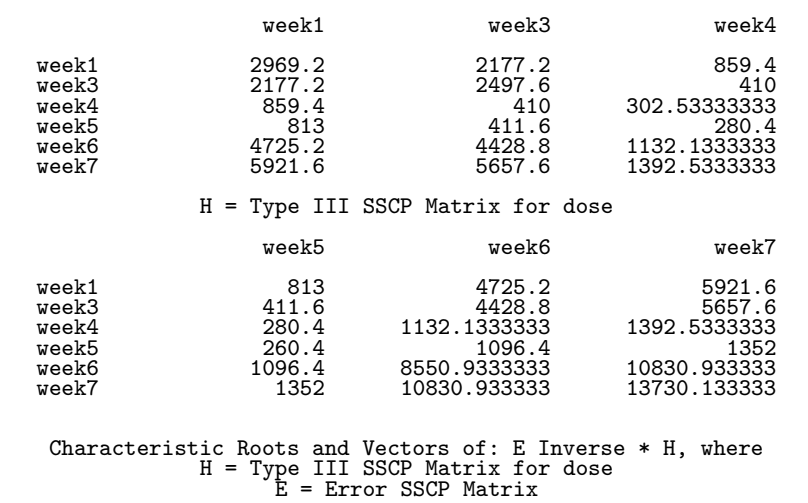

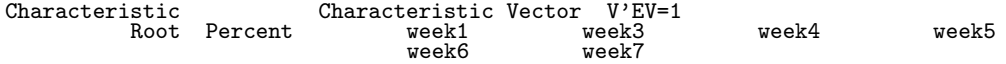

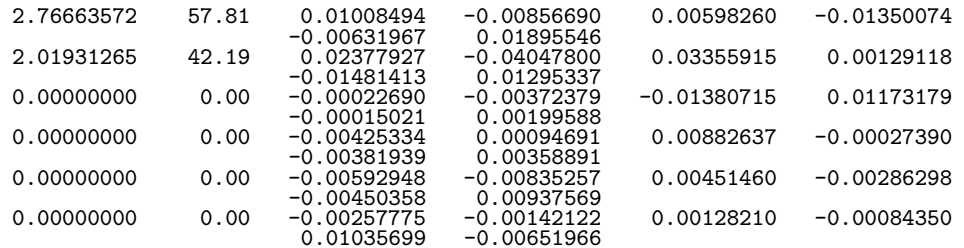

## The GLM Procedure Multivariate Analysis of Variance

# MANOVA Test Criteria and F Approximations for<br>the Hypothesis of No Overall dose Effect<br>H = Type III SSCP Matrix for dose<br>E = Error SSCP Matrix

#### S=2 M=1.5 N=2.5

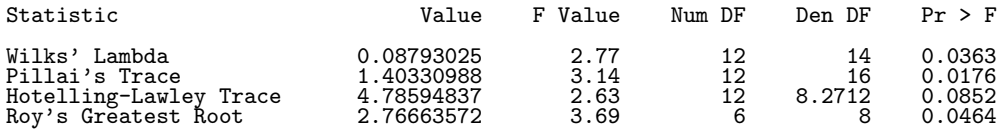

NOTE: F Statistic for Roy's Greatest Root is an upper bound. NOTE: F Statistic for Wilks' Lambda is exact.

12

#### The GLM Procedure

#### Class Level Information

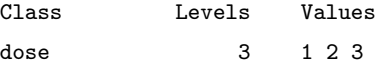

Number of observations 15

13

#### The GLM Procedure Repeated Measures Analysis of Variance

#### Repeated Measures Level Information

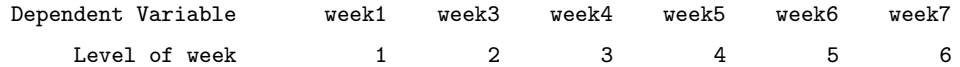

Partial Correlation Coefficients from the Error SSCP Matrix / Prob > |r|

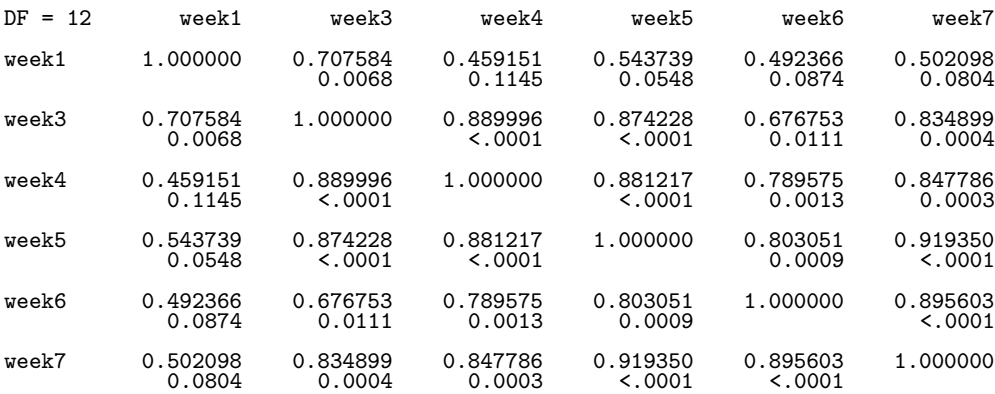

#### E = Error SSCP Matrix

week\_N represents the contrast between the nth level of week and the last

week\_1 week\_2 week\_3 week\_4 week\_5

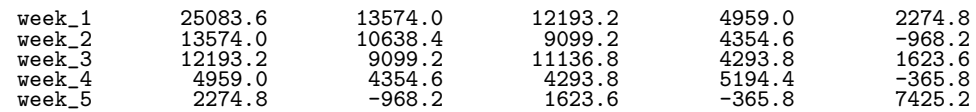

## The GLM Procedure Repeated Measures Analysis of Variance

## Partial Correlation Coefficients from the Error SSCP Matrix of the Variables Defined by the Specified Transformation / Prob > |r|

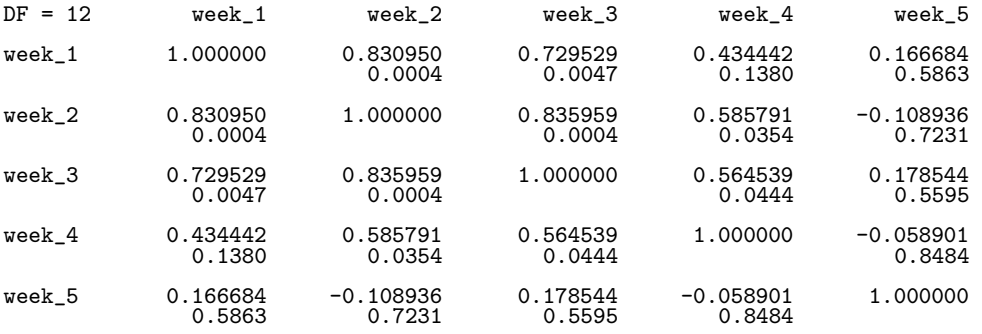

#### Sphericity Tests

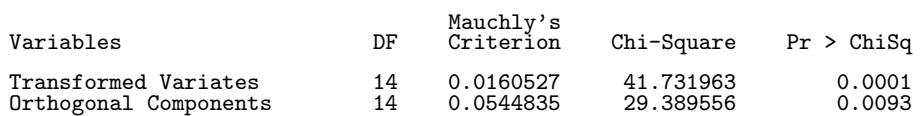

## Manova Test Criteria and Exact F Statistics for the Hypothesis of no week Effect H = Type III SSCP Matrix for week E = Error SSCP Matrix

#### S=1 M=1.5 N=3

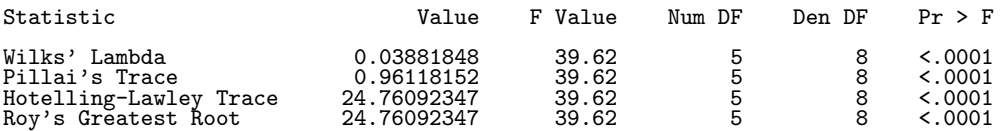

15

## The GLM Procedure Repeated Measures Analysis of Variance

Manova Test Criteria and F Approximations for the Hypothesis of no week\*dose Effect H = Type III SSCP Matrix for week\*dose E = Error SSCP Matrix

#### S=2 M=1 N=3 Statistic Value F Value Num DF Den DF Pr > F Wilks' Lambda 0.17905151 2.18 10 16 0.0793 Pillai's Trace 1.07058517 2.07 10 18 0.0856 Fillai's Trace 1.07058517 2.07 10 18 0.0856<br>
Hotelling-Lawley Trace 3.19076786 2.42 10 9.6 0.0937<br>
Roy's Greatest Root 2.66824588 4.80 5 9 0.0205 Roy's Greatest Root

NOTE: F Statistic for Roy's Greatest Root is an upper bound. NOTE: F Statistic for Wilks' Lambda is exact.

16

#### The GLM Procedure Repeated Measures Analysis of Variance Tests of Hypotheses for Between Subjects Effects

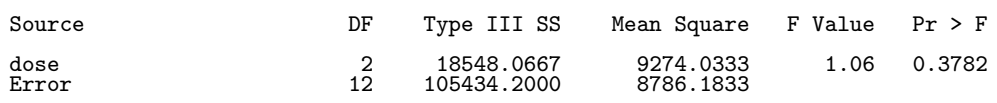